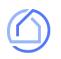

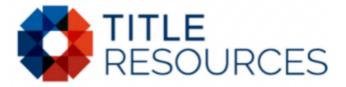

# Quotes on your phone and tablet.

Follow these 4 simple steps to enable your smartphone or tablet to rapidly generate and share Title Quotes, Seller Net Sheets, Buyer Estimates and much more.

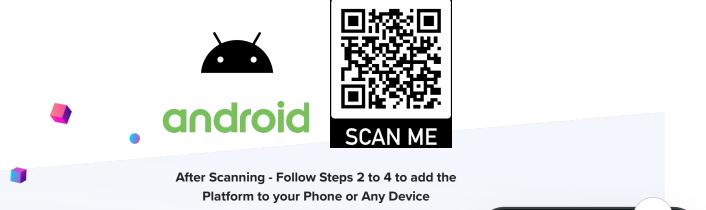

## **STEP 1**

Open Chrome on your device and sign up for free by visiting:

https://titleresourcesnt.titlecapture.com

## STEP 2

Tap the menu icon in the top-right of your screen. (See phone picture)

### **STEP 3**

Scroll until you see 'Add to Home Screen' from the options and Tap on it.

### STEP 4

Launch the web app anytime by clicking the icon on your home screen.

| Phone or Any Device                                          |                                                                          |  |
|--------------------------------------------------------------|--------------------------------------------------------------------------|--|
|                                                              | : 1:17                                                                   |  |
|                                                              | Https://titleresourcesnt.titlecapture.com                                |  |
|                                                              | Seller Net Sheet                                                         |  |
| TileCapture x +     C    https://www.syz.tilecapture.com.com | New Saved                                                                |  |
| ) Home Estimate Tools 🗸 Clients Orders                       | Property location                                                        |  |
| Seller Net Sheet                                             | Start typing, then pick from the                                         |  |
| lew Saved                                                    |                                                                          |  |
| 🖉 Edit 🗹 Email 🚫 Save 🖶 Print PDF                            | Add to Home screen                                                       |  |
| 410 SW 136th St, Miami, FL, United States Show more          | Name your app                                                            |  |
| seter Nets<br>\$195,879.56                                   | Cancel Add                                                               |  |
| iales Price                                                  | Closing date ( MM/DD/YYYY )                                              |  |
| ïtle & Settlement Charges                                    | 11/14/2020                                                               |  |
| Closing Fee<br>Municipal Lien Search                         |                                                                          |  |
| Recording & Transfer                                         | <ul> <li>Additional Transaction Details</li> <li>Endorsements</li> </ul> |  |
|                                                              | Calculate                                                                |  |